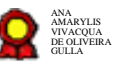

# **CDS-Gerenciamento de arquitetura de software\_v14-12-2020**

Bizagi Modeler

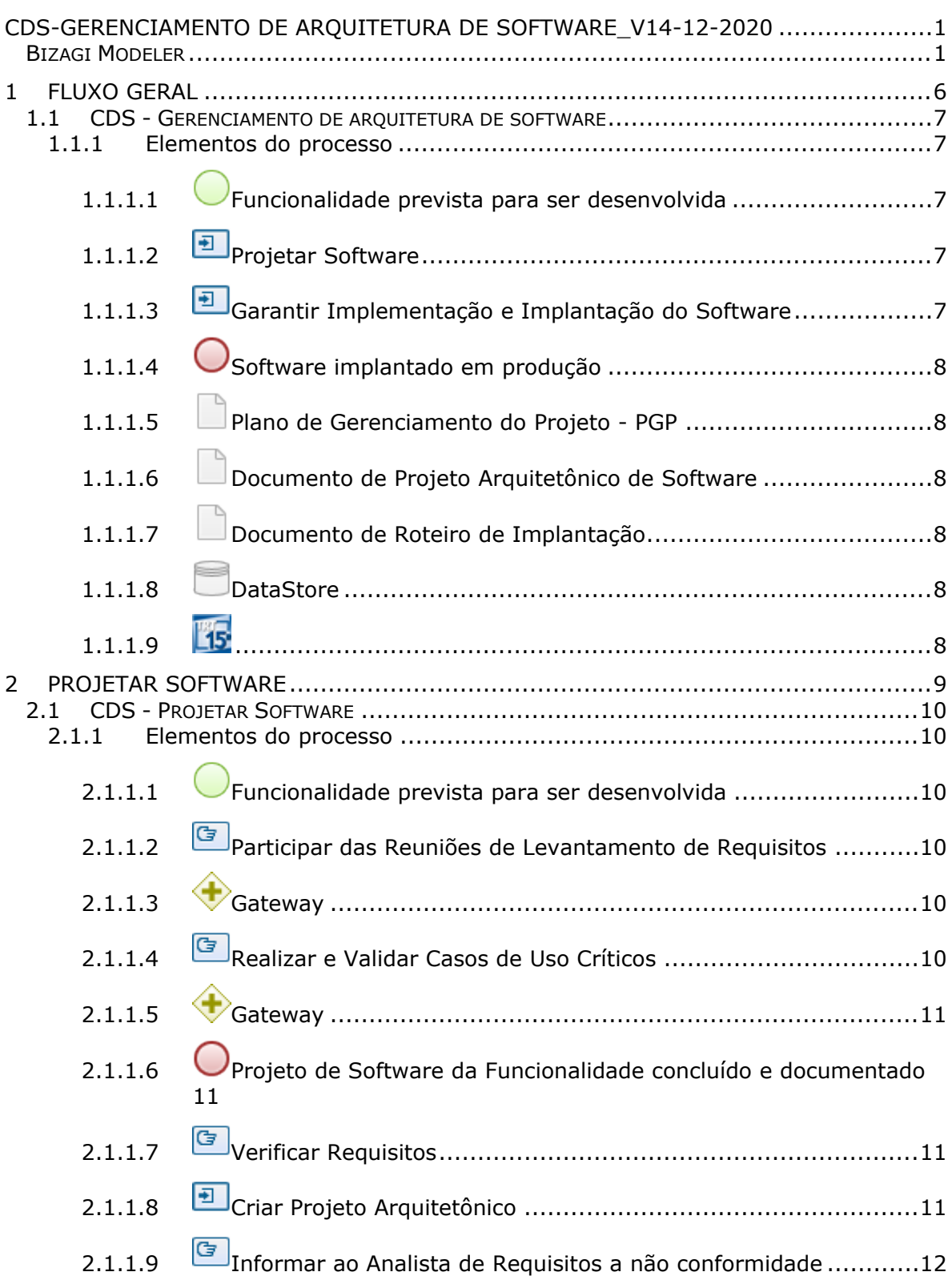

# **Índice**

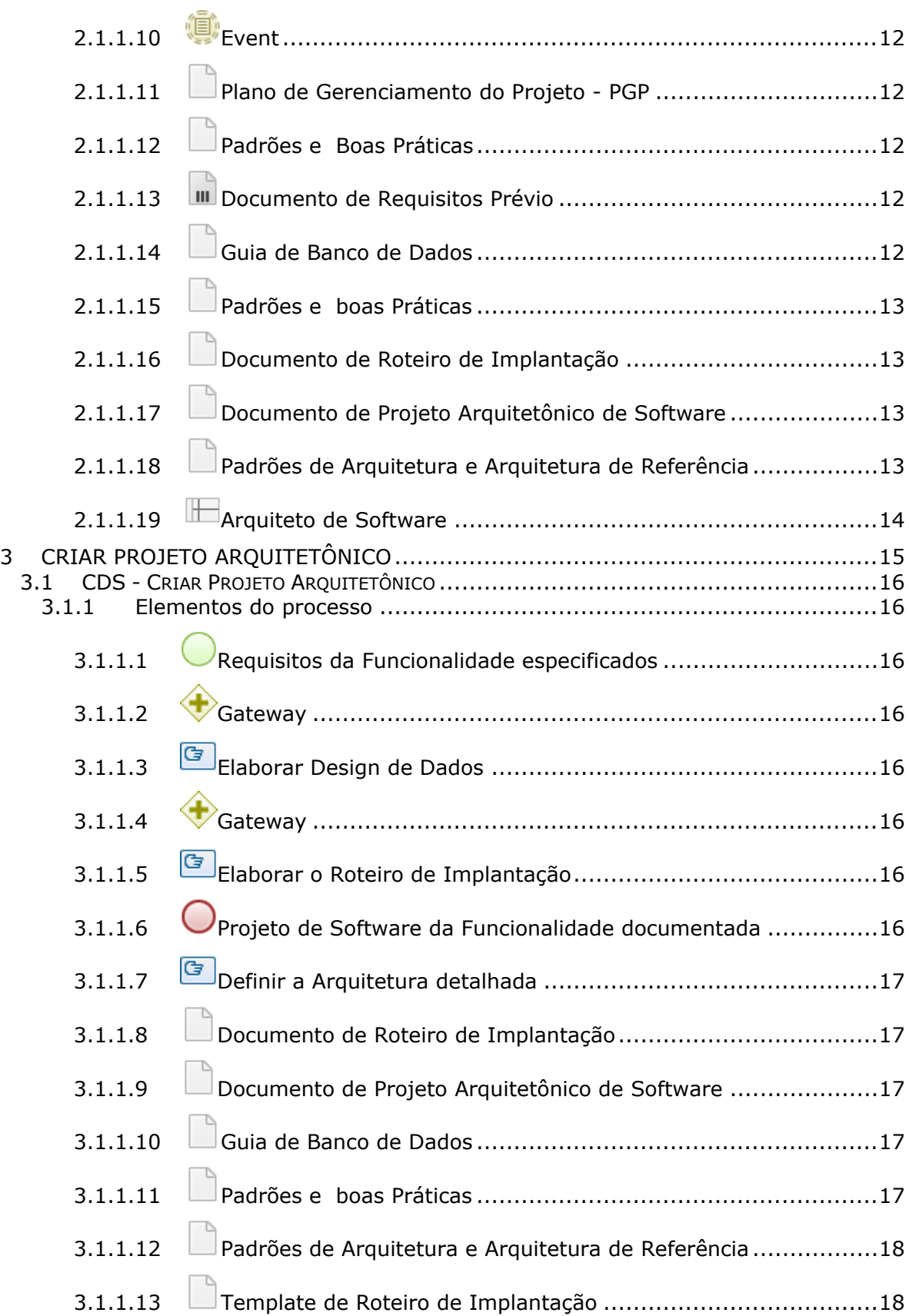

#### 15/12/2020 4

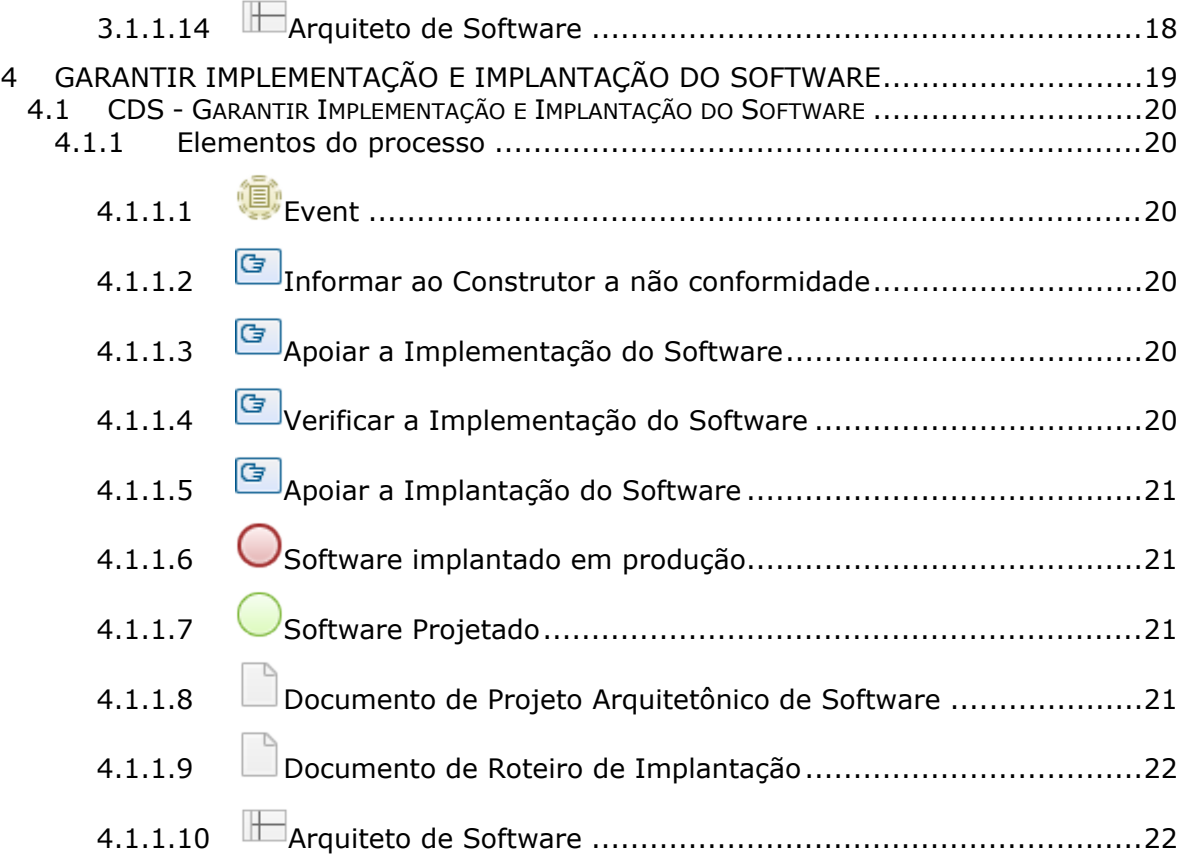

# 1 FLUXO GERAL

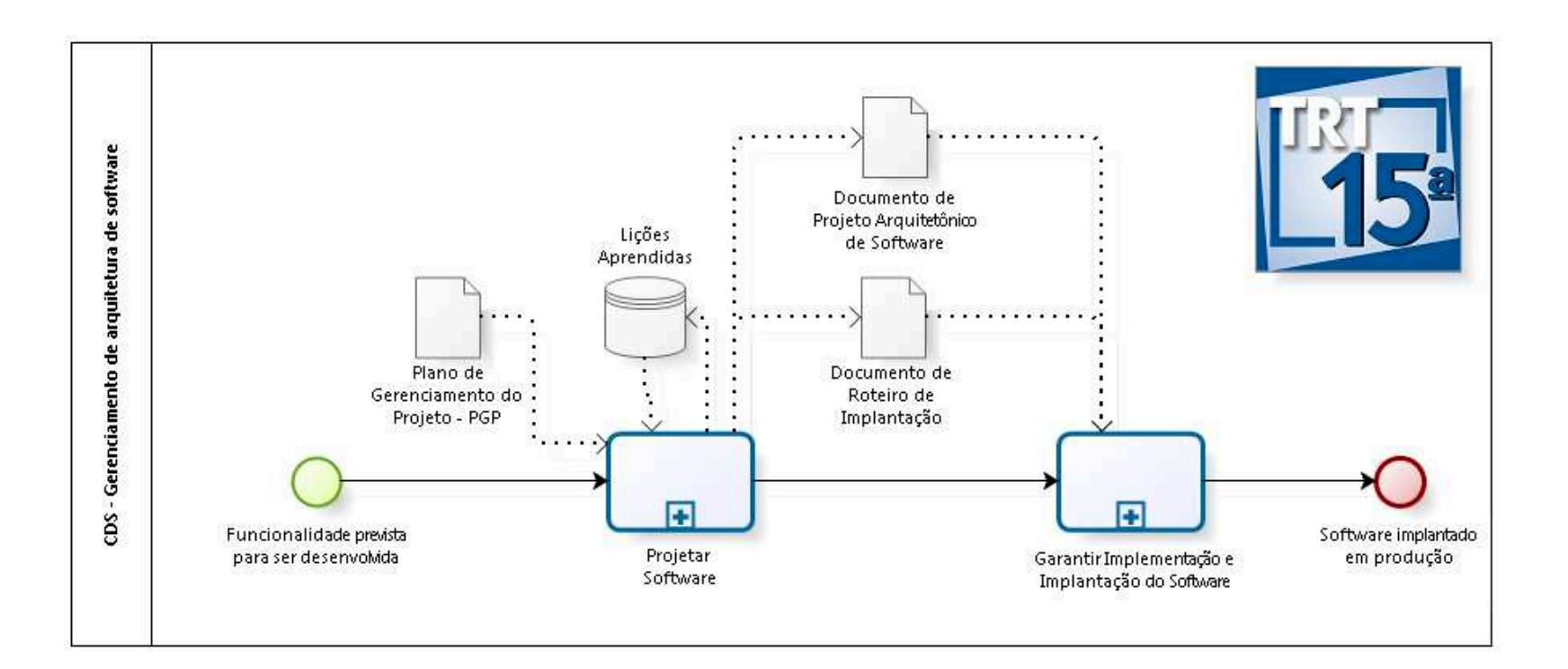

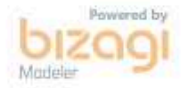

**Versão:** 1.0 **Autor:** CDS

# **1.1 CDS - GERENCIAMENTO DE ARQUITETURA DE SOFTWARE**

#### **1.1.1 ELEMENTOS DO PROCESSO**

**1.1.1.1 Funcionalidade prevista para ser desenvolvida**

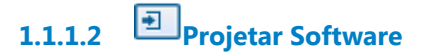

#### **Descrição Objetivo**

Acompanhar o levantamento de requisitos, analisar impactos das soluções possíveis para atendê-los, projetar e documentar a solução da funcionalidade a ser construída.

#### **Processo**

Projetar Software - CDS - Projetar Software

**1.1.1.3 Garantir Implementação e Implantação do Software**

#### **Descrição Objetivo**

Acompanhar e Apoiar o Construtor, de forma que o Software seja construído e implantado em produção conforme projetado.

#### **Processo**

Garantir Implementação e Implantação do Software - CDS - Garantir Implementação e Implantação do Software

**1.1.1.4 Software implantado em produção**

# **1.1.1.5 Plano de Gerenciamento do Projeto - PGP**

#### **Descrição**

O Plano de Gerenciamento aprovado contém informações importantes para a execução das atividades, tais como: premissas, restrições, o escopo do projeto e seu detalhamento.

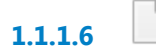

**1.1.1.6 Documento de Projeto Arquitetônico de Software**

#### **Descrição**

Documento de Projeto Arquitetônico criado pelo Arquiteto de Software.

**1.1.1.7 Documento de Roteiro de Implantação**

#### **Descrição**

Documento de Roteiro de Implantação criado pelo Arquiteto.

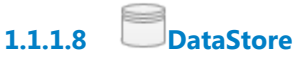

#### **Descrição**

Repositório de lições aprendidas relacionadas a esta fase do processo.

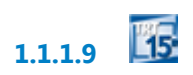

# 2 PROJETAR SOFTWARE

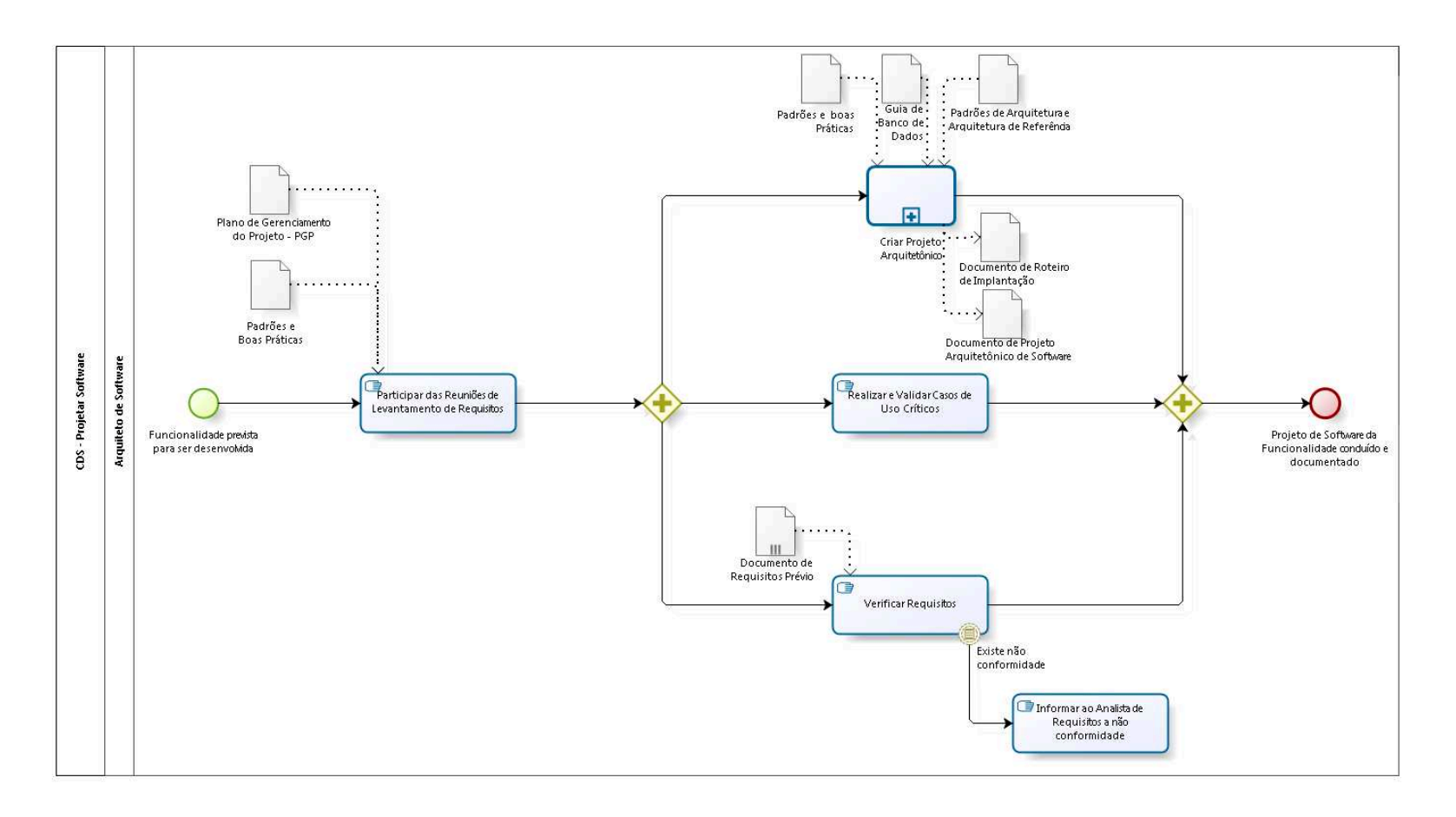

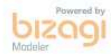

**Versão:** 1.0

**Autor:** CDS

### **2.1 CDS - PROJETAR SOFTWARE**

#### **Descrição**

Apresenta a visão macro do processo de arquitetura de software para o desenvolvimento de software, considerando tanto um software novo quanto a evolução de um já existente.

#### **2.1.1 ELEMENTOS DO PROCESSO**

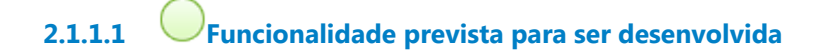

**2.1.1.2 Participar das Reuniões de Levantamento de Requisitos**

#### **Descrição Objetivo**

Em conjunto com o Analista de Requisitos, o Arquiteto participa das reuniões para levantamento de requisitos, com o objetivo de aprofundar o conhecimento sobre as necessidades dos itens planejados para a etapa atual do projeto.

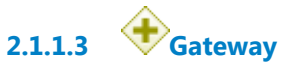

**2.1.1.4 Realizar e Validar Casos de Uso Críticos**

#### **Descrição Objetivo**

Quando se fizer necessário, deve-se realizar e validar os casos de uso críticos do sistema através da elaboração de provas de conceito do projeto arquitetônico proposto. O objetivo dessa atividade é minimizar os riscos decorrentes de mudanças no projeto arquitetônico do sistema, validando com antecedência o mesmo.

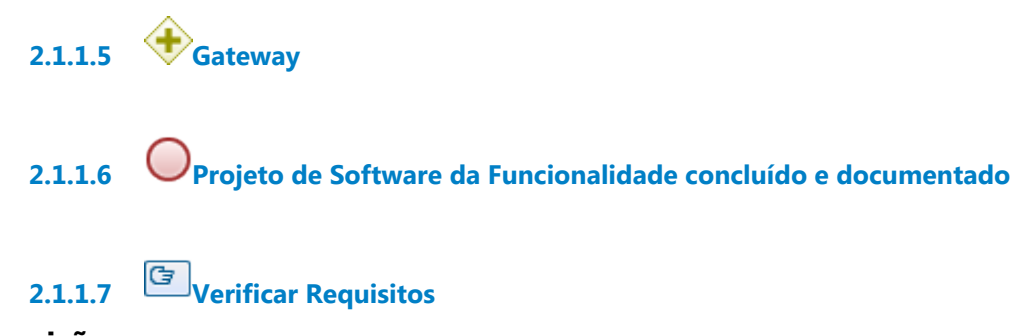

#### **Descrição Objetivo**

Uma vez compreendidos e aprofundados os requisitos da etapa atual do projeto, o analista gerará o documento de requisitos. Em seguida, o Arquiteto verificará se todos os aspectos necessários para a criação do projeto arquitetônico e futura construção estão presentes no documento de requisitos. Além disso, também é verificado se existem erros no documento, a fim de se evitar possíveis diferenças entre o entendimento da necessidade do demandante e o desenvolvimento das funcionalidades.

### **2.1.1.8 Criar Projeto Arquitetônico**

#### **Descrição Objetivo**

Sub-processo que encapsula as atividades de confecção dos artefatos principais deste Processo, que são o "Documento de Projeto Arquitetônico da Solução" e "Documento de Roteiro de Implantação"

#### **Processo**

Criar Projeto Arquitetônico - CDS - Criar Projeto Arquitetônico

**2.1.1.9 Informar ao Analista de Requisitos a não conformidade**

### **Descrição Objetivo**

Notificar formalmente o Analista de Requisitos sobre qualquer necessidade de ajuste ou correção encontrada na Documentação de Requisitos, considerando o que foi levantado nas reuniões com o usuário.

**2.1.1.10 Event**

**2.1.1.11 Plano de Gerenciamento do Projeto - PGP**

### **Descrição**

O Plano de Gerenciamento aprovado contém informações importantes para a execução das atividades, tais como: premissas, restrições, o escopo do projeto e seu detalhamento.

**2.1.1.12 Padrões e Boas Práticas**

### **Descrição**

Documentos de padronização e boas práticas criados pela CDS ou pela Seção de Arquitetura de Software.

# **2.1.1.13 Documento de Requisitos Prévio**

#### **Descrição**

Versão do Documento de Requisitos criada pelo Analista de Requisitos mas ainda não homologada pela equipe e pelo demandante.

**2.1.1.14 Guia de Banco de Dados**

**Descrição**

Guia de Banco de Dados homologado pela CDS.

# **2.1.1.15 Padrões e boas Práticas**

#### **Descrição**

Documentos de padronização e boas práticas criados pela CDS ou pela Seção de Arquitetura de Software.

# **2.1.1.16 Documento de Roteiro de Implantação**

#### **Descrição**

Documento de Roteiro de Implantação criado pelo Arquiteto.

**2.1.1.17 Documento de Projeto Arquitetônico de Software**

#### **Descrição**

Documento de Projeto Arquitetônico criado pelo Arquiteto de Software.

**2.1.1.18 Padrões de Arquitetura e Arquitetura de Referência**

#### **Descrição**

Documento de referência para o Projeto Arquitetônico que descreve os artefatos que devem ser confeccionados, de acordo com as tecnologias utilizadas em cada projeto.

Esse documento pode ser encontrado na Wiki utilizada pela CDS, no seguinte endereço:

https://wiki.trt15.jus.br/xwiki/wiki/cds/view/Se%C3%A7%C3%B5es/Se% C3%A7%C3%A3o%20de%20Arquitetura%20de%20Sistemas/Padr%C3 %B5es%20da%20Se%C3%A7%C3%A3o%20de%20Arquitetura%20de%

20Sistemas/Documenta%C3%A7%C3%A3o%20do%20Projeto%20Arqui tet%C3%B4nico/?srid=O5FwhgVD

**2.1.1.19 Arquiteto de Software**

# 3 CRIAR PROJETO ARQUITETÔNICO

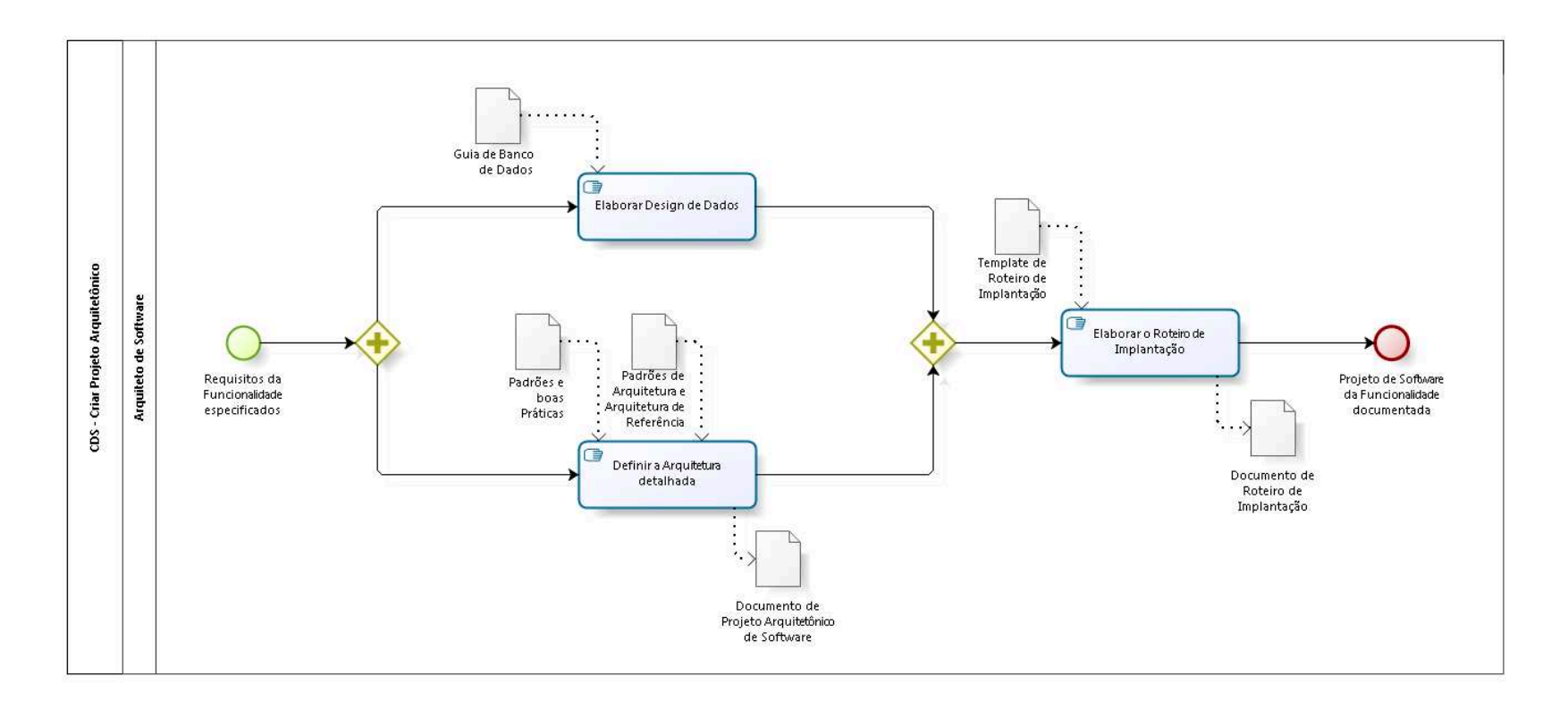

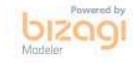

**Versão:** 1.0 **Autor:** CDS

## **3.1 CDS - CRIAR PROJETO ARQUITETÔNICO**

#### **3.1.1 ELEMENTOS DO PROCESSO**

**3.1.1.1 Requisitos da Funcionalidade especificados**

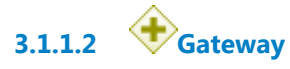

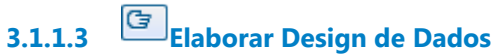

#### **Descrição Objetivo**

Como parte da confecção do Projeto Arquitetônico, o Arquiteto deve elaborar o Design de Dados para realizar os requisitos dessa etapa do Projeto.

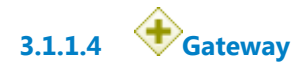

**3.1.1.5 Elaborar o Roteiro de Implantação**

#### **Descrição Objetivo**

Elaborar ou refinar o Roteiro de Implantação.

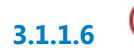

**3.1.1.6 Projeto de Software da Funcionalidade documentada**

# **3.1.1.7 Definir a Arquitetura detalhada**

#### **Descrição Objetivo**

Descrever os componentes das funcionalidades relativas aos itens da etapa atual do projeto, e seu relacionamento com os componentes existentes (o projeto arquitetônico evolui durante as etapas do projeto).

**3.1.1.8 Documento de Roteiro de Implantação**

#### **Descrição**

Documento de Roteiro de Implantação criado pelo Arquiteto.

**3.1.1.9 Documento de Projeto Arquitetônico de Software**

### **Descrição**

Documento de Projeto Arquitetônico criado pelo Arquiteto de Software.

**3.1.1.10 Guia de Banco de Dados**

#### **Descrição**

Guia de Banco de Dados homologado pela CDS.

**3.1.1.11 Padrões e boas Práticas**

#### **Descrição**

Documentos de padronização e boas práticas criados pela CDS ou pela Seção de Arquitetura de Software.

# **3.1.1.12 Padrões de Arquitetura e Arquitetura de Referência**

#### **Descrição**

Documento de referência para o Projeto Arquitetônico que descreve os artefatos que devem ser confeccionados, de acordo com as tecnologias utilizadas em cada projeto.

Esse documento pode ser encontrado na Wiki utilizada pela CDS, no seguinte endereço:

https://wiki.trt15.jus.br/xwiki/wiki/cds/view/Se%C3%A7%C3%B5es/Se% C3%A7%C3%A3o%20de%20Arquitetura%20de%20Sistemas/Padr%C3 %B5es%20da%20Se%C3%A7%C3%A3o%20de%20Arquitetura%20de% 20Sistemas/Documenta%C3%A7%C3%A3o%20do%20Projeto%20Arqui tet%C3%B4nico/?srid=O5FwhgVD

# **3.1.1.13 Template de Roteiro de Implantação**

#### **Descrição**

Documento com templates para confecção de Roteiros de Implantação. Este documento deve servir de referência para os arquitetos confeccionarem os Roteiros de Implantação.

Esse documento pode ser encontrado na Wiki utilizada pela CDS, no seguinte endereço:

https://wiki.trt15.jus.br/xwiki/wiki/cds/view/Se%C3%A7%C3%B5es/Se% C3%A7%C3%A3o%20de%20Arquitetura%20de%20Sistemas/Padr%C3 %B5es%20da%20Se%C3%A7%C3%A3o%20de%20Arquitetura%20de% 20Sistemas/Roteiro%20de%20Implanta%C3%A7%C3%A3o%20- %20Deploy/

# 4 GARANTIR IMPLEMENTAÇÃO E IMPLANTAÇÃO DO SOFTWARE

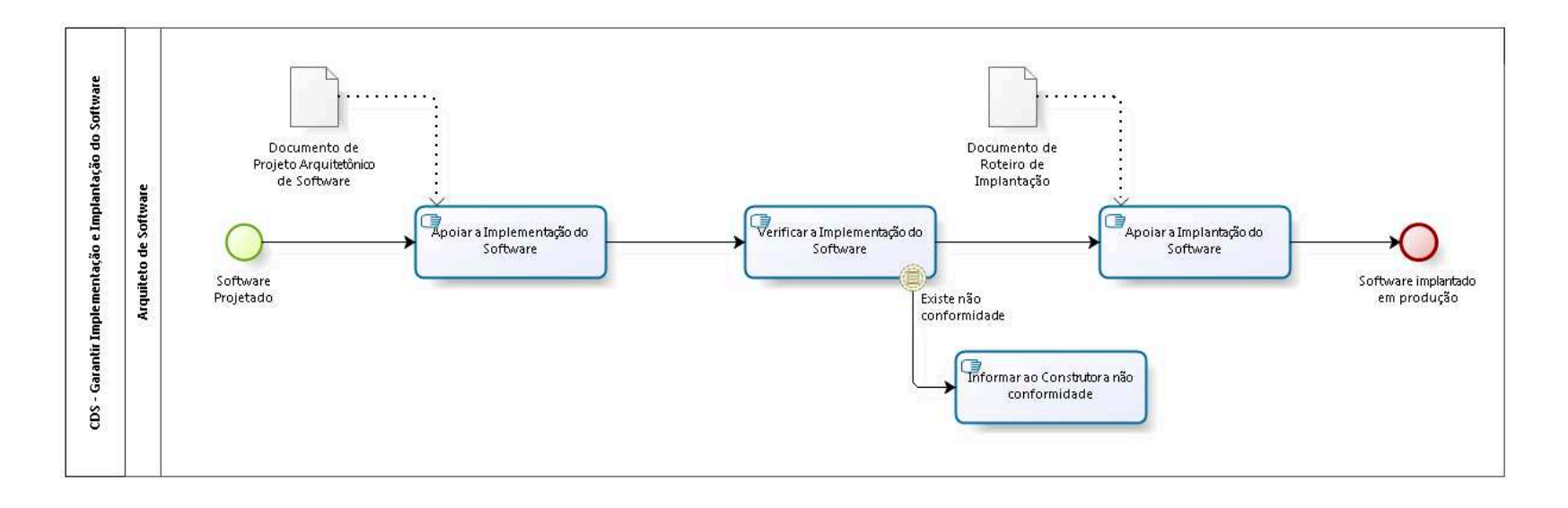

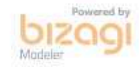

**Versão:** 1.0 **Autor:** CDS

# **4.1 CDS - GARANTIR IMPLEMENTAÇÃO E IMPLANTAÇÃO DO SOFTWARE**

#### **4.1.1 ELEMENTOS DO PROCESSO**

**4.1.1.1 Event**

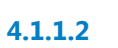

**4.1.1.2 Informar ao Construtor a não conformidade**

#### **Descrição Objetivo**

Notificar formalmente o Construtor sobre qualquer necessidade de ajuste ou correção do código-fonte construído em relação ao Projeto Arquitetônico proposto como solução para o software.

# **4.1.1.3 Apoiar a Implementação do Software**

#### **Descrição Objetivo**

Sempre que se fizer necessário, o Arquiteto deverá auxiliar no desenvolvimento das funcionalidades relacionadas à etapa atual do projeto. Seja tirando dúvidas relacionadas ao desenvolvimento ou mesmo atuando no papel de Construtor excepcionalmente.

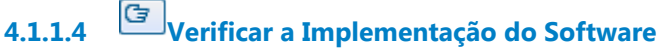

**Descrição Objetivo**

Uma vez desenvolvidas as funcionalidades da etapa atual do projeto, o Arquiteto deverá confrontar o que foi desenvolvido pelo Construtor com os modelos propostos no projeto arquitetônico. Caso existam inconformidades, elas serão registradas para correção.

# **4.1.1.5 Apoiar a Implantação do Software**

#### **Descrição Objetivo**

Quando se fizer necessário, e de posse do Diagrama de Implantação e do Documento de Roteiro de Implantação, o Arquiteto pode apoiar o Construtor a implantar em produção as funcionalidades desenvolvidas na etapa atual do projeto.

# **4.1.1.6 Software implantado em produção**

#### **Descrição Objetivo:**

Essse processo termina quando o Software projetado pelo arquiteto é implantado em produção.

**4.1.1.7 Software Projetado**

**4.1.1.8 Documento de Projeto Arquitetônico de Software**

#### **Descrição**

Documento de Projeto Arquitetônico criado pelo Arquiteto de Software.

**4.1.1.9 Documento de Roteiro de Implantação**

#### **Descrição**

Documento de Roteiro de Implantação criado pelo Arquiteto.

**4.1.1.10 Arquiteto de Software**